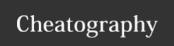

## **Defunct Cheat Sheet**

by Mark (mesketh) via cheatography.com/122250/cs/22642/

## QuickWeb Use

## Log Analysis

Where is the log downloader script?

In the repo: Developer-Tools

How do I use it to download a set of logs?

 $\pmb{\mathsf{Usage}} \text{:} \ \texttt{download} \ \texttt{<\!env} \ \texttt{tag\!>\!,} \ \pmb{\mathsf{leave}}$ 

blank for help.

Where are the logs stored?

<working directory>/mm-dd-env

& ./tomcat for web logs  $\,$ 

Can I remove logs?

from <working directory>
download clean <env tag>

Suggest. Add the path in your git repo to the download.sh to your PATH.

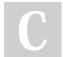

By **Mark** (mesketh) cheatography.com/mesketh/

Not published yet. Last updated 1st March, 2022. Page 1 of 1. Sponsored by CrosswordCheats.com
Learn to solve cryptic crosswords!
http://crosswordcheats.com